Y. Last time

\n2. Stack frames, revisited

\n3. Stack smashing

\n4. Denves

\nA. nonexecutable stack

\nB. Stack canaries

\nC. Address randomization

\nkubber those attack

\n6. QCCess Control: 
$$
acces
$$

\n7. QCCess Control:  $acces$ 

\n8. QOCess Control:  $acces$ 

\n9. QOCess Control:  $acces$ 

\n1. QOCess Control:  $acces$ 

\n1. QOCess (20110) (2010) (2011) (2011) (2012) (2012) (201

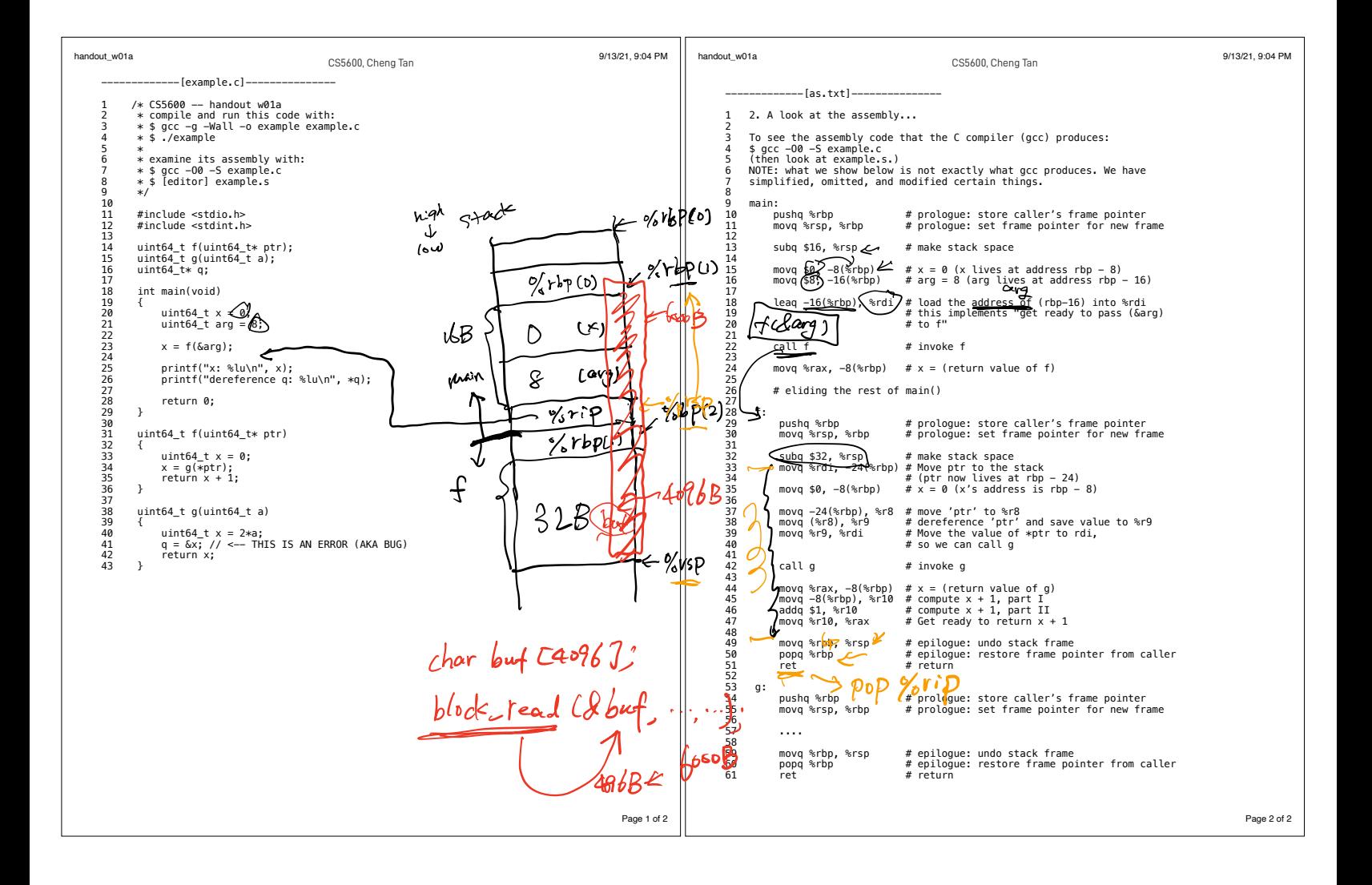

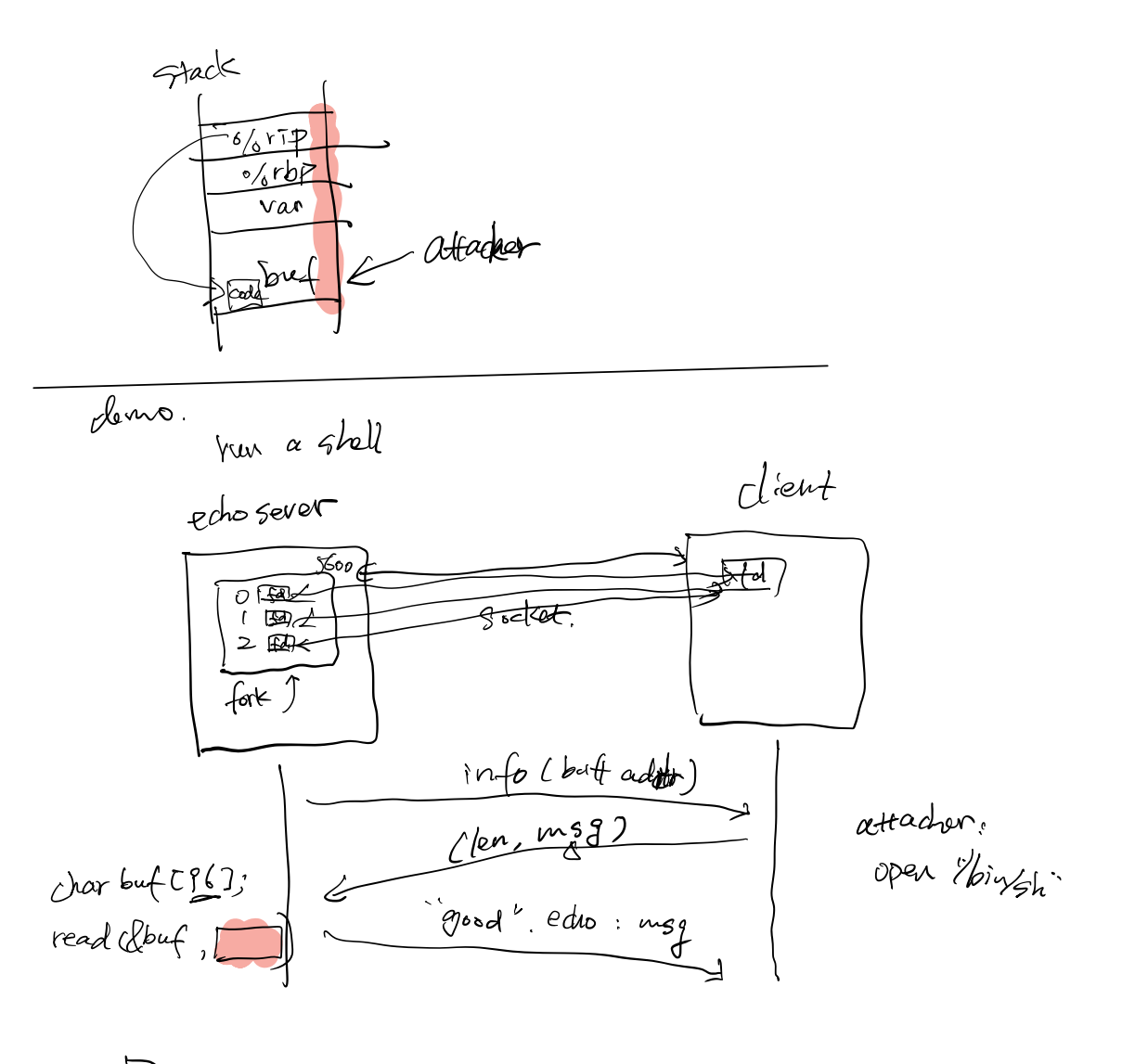

Demo.

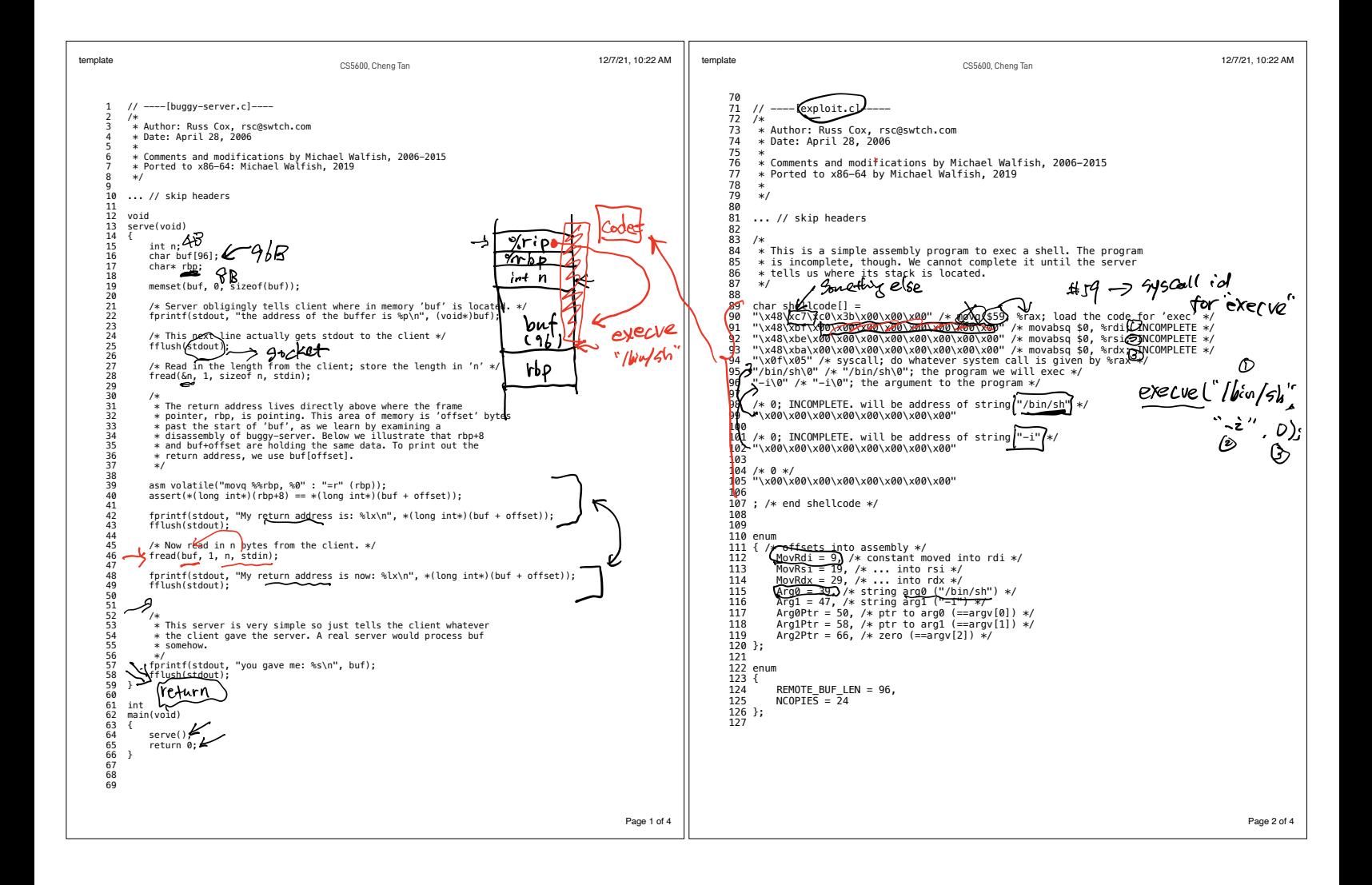

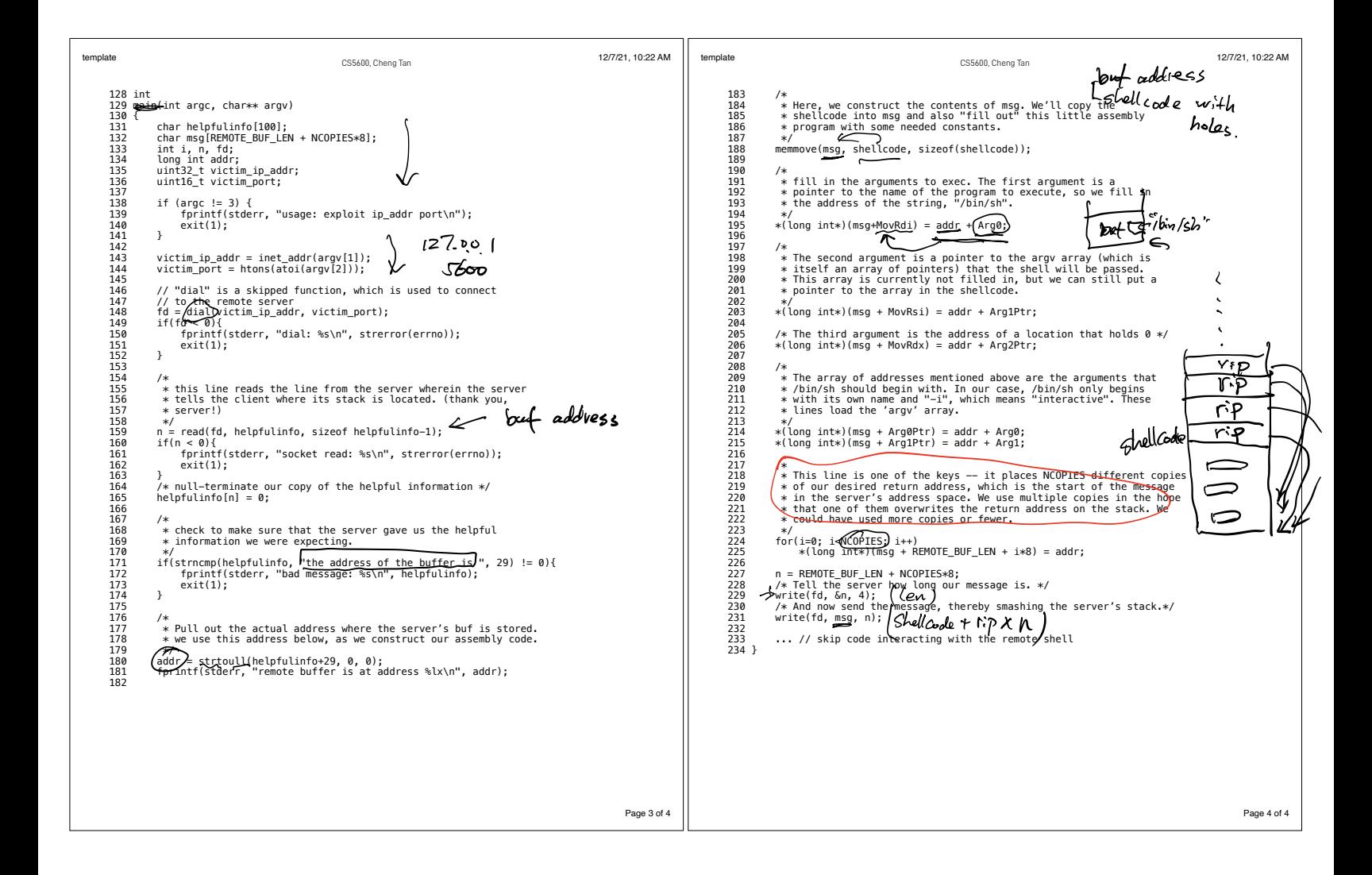

 $I \cap I$ 

Code injection to stack stay overflow rip stack process to know stack <sup>a</sup>dress ask server butadd<sup>r</sup> Eg ÉÉff t Defenses 1. Nonexecutable stack (NX) 2. Stack canaries 3. Address randomization (ASLR) 1stD atop orientedprofani return idea find existing code snippets Connect all thesesnippets achieve what I want

Socketfd

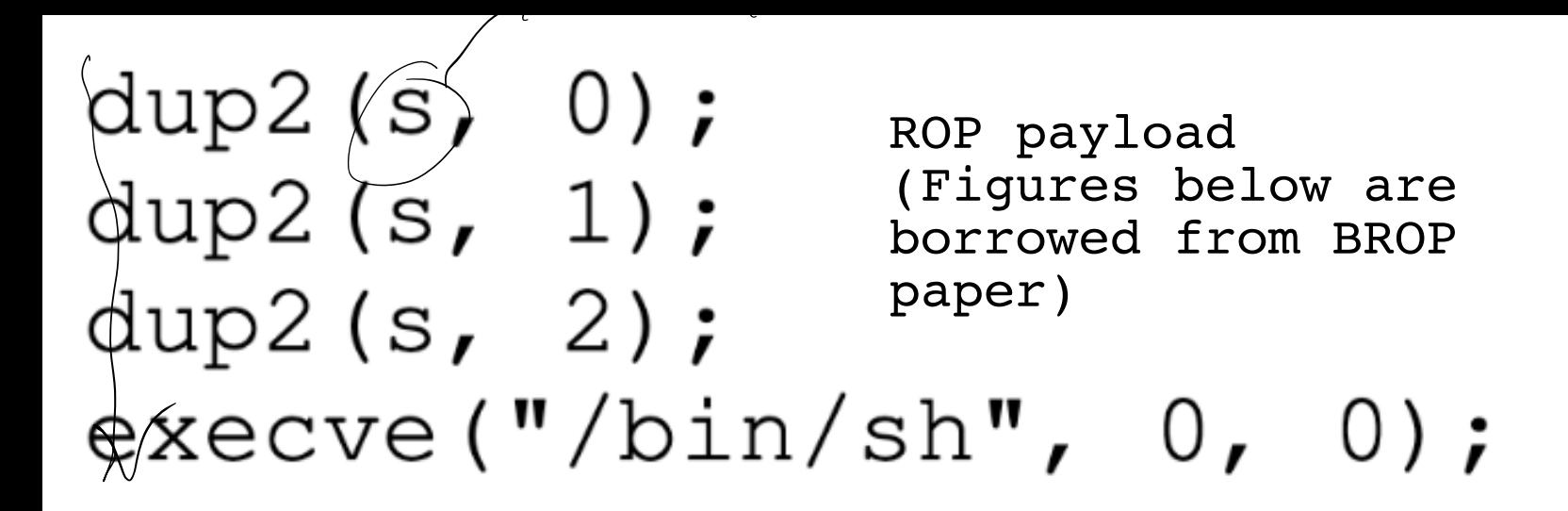

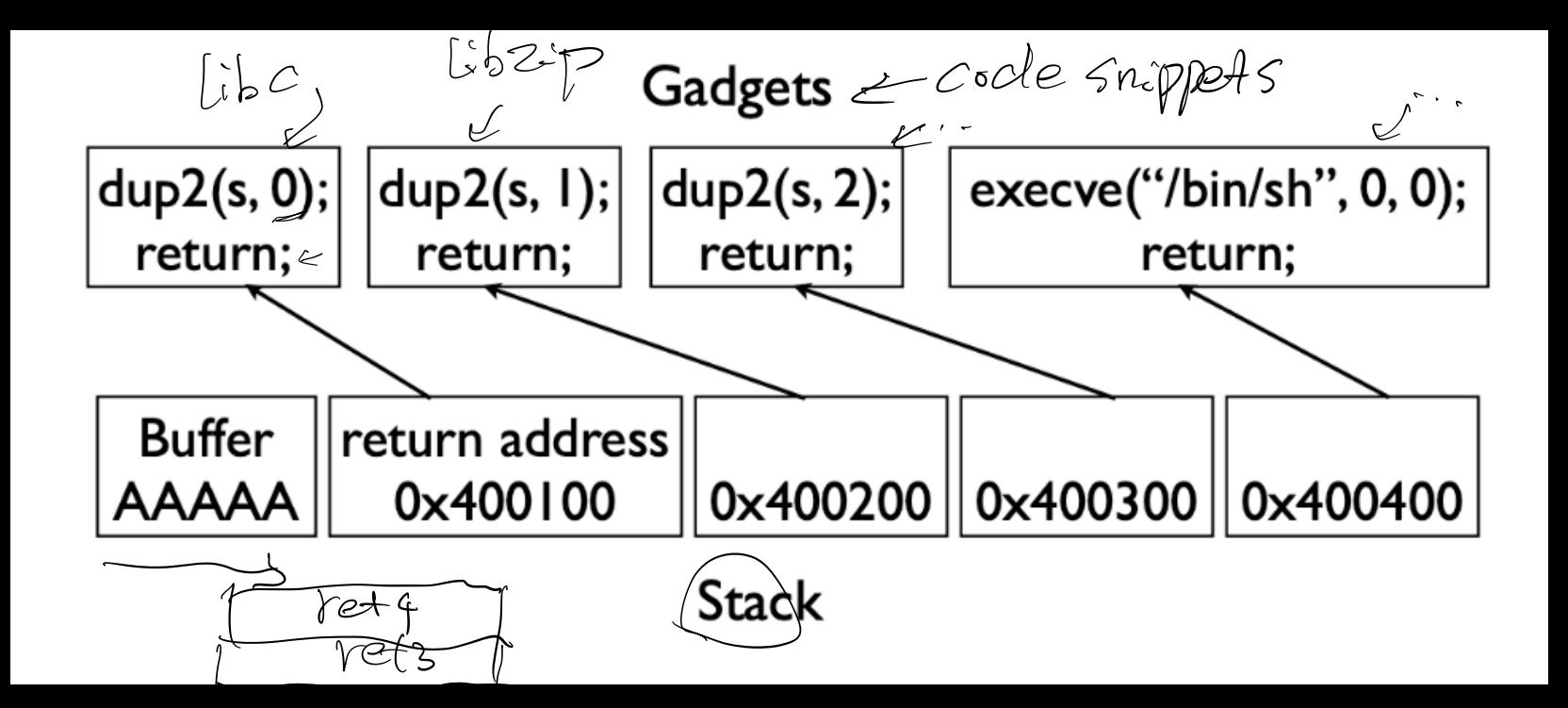

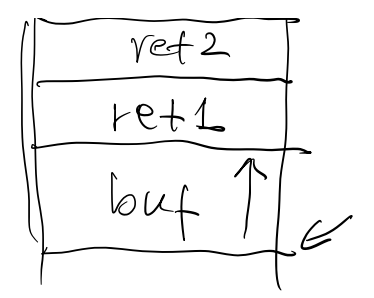

 $X86.$   $\begin{bmatrix} \frac{6}{6}rdi=5 \\ \frac{26}{6}rsi=0 \\ \frac{6}{6}rsi=33 \end{bmatrix} \Leftrightarrow \boxed{dup}(5,0);$ 

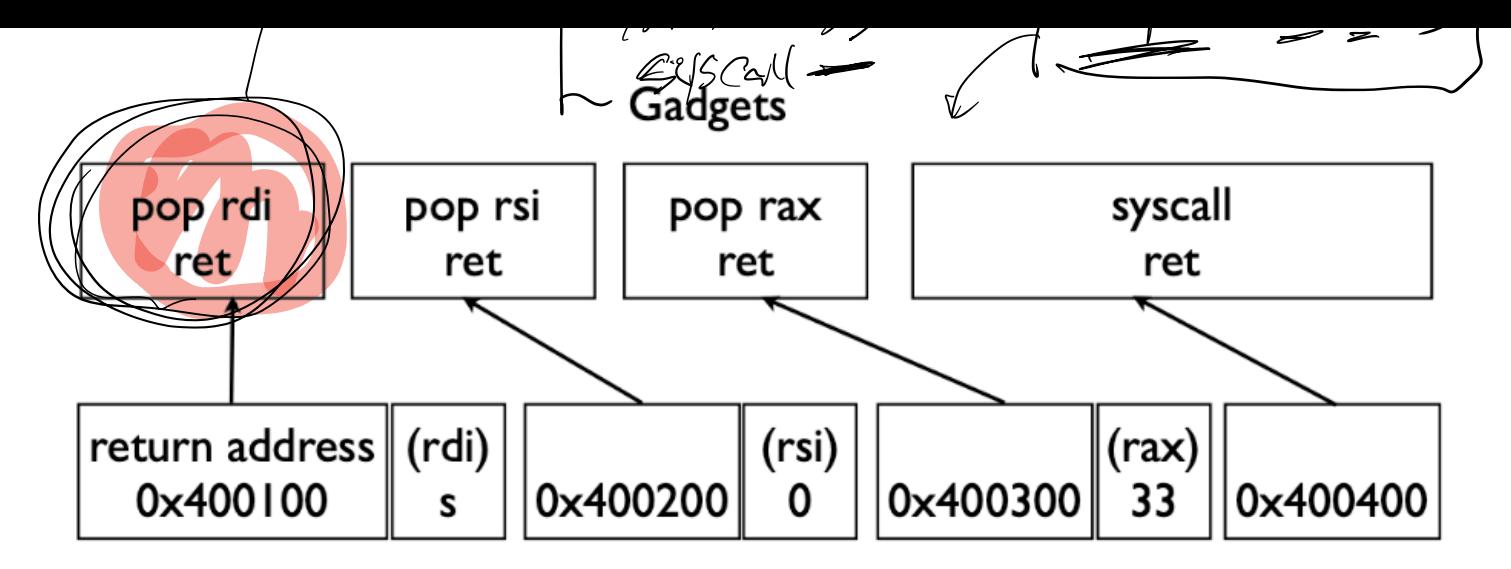

**Stack** 

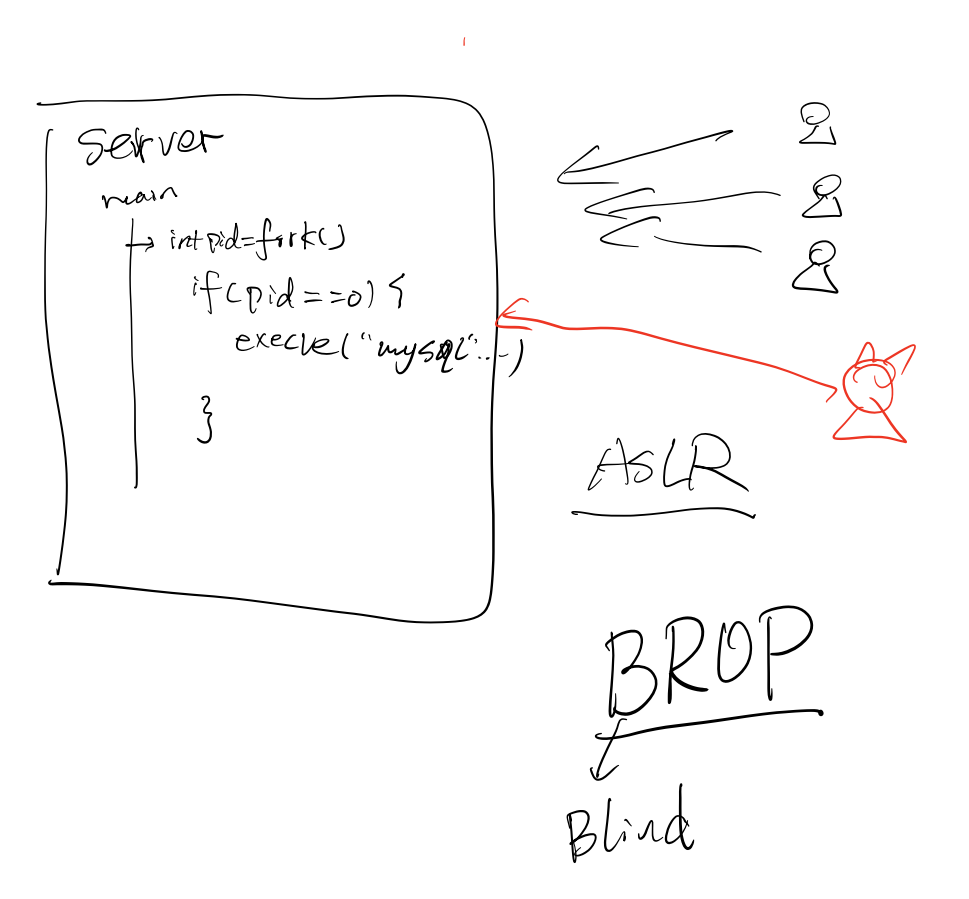

 $\pi$  fact reading  $\Rightarrow$  fetch the Canary by trailed error

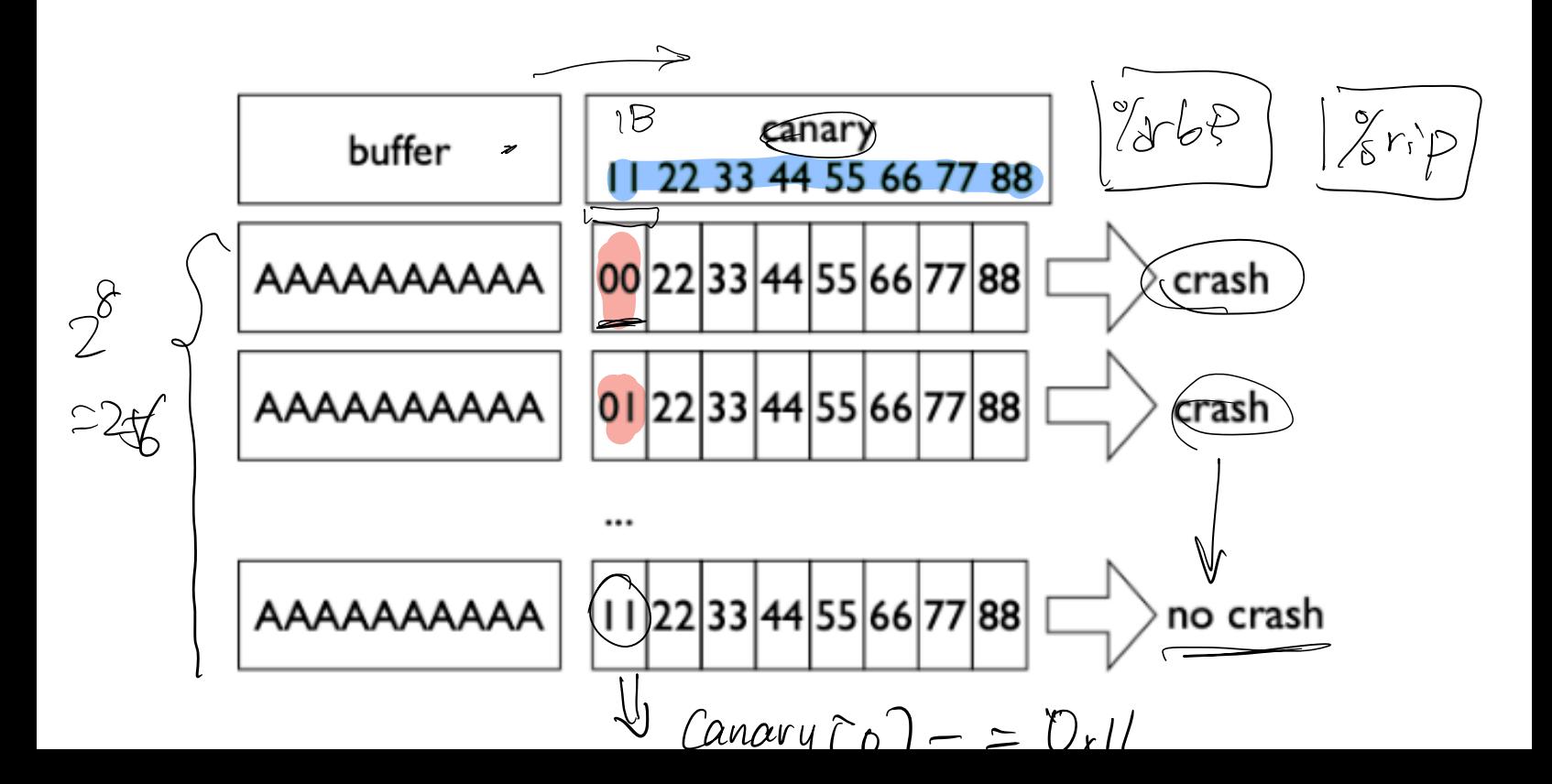

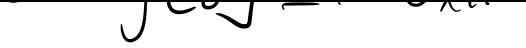

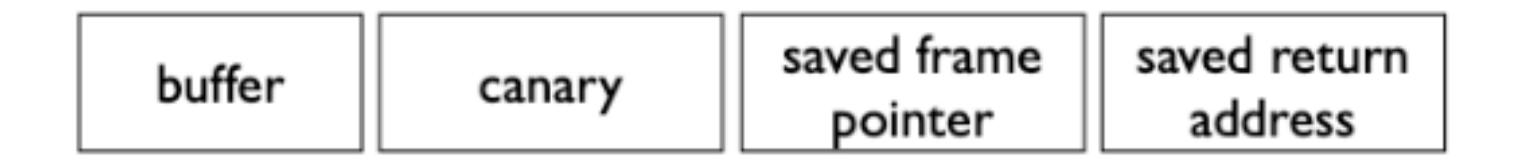